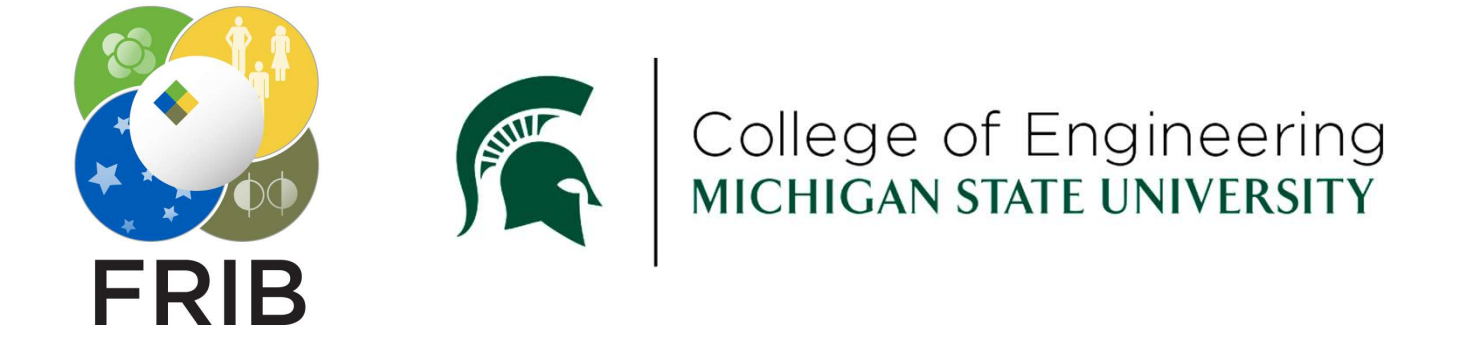

### Using CoolProp

This material is based upon work supported by the U.S. Department of Energy Office of Science under Cooperative Agreement DE-SC0000661, the State of Michigan and Michigan USING COOIPICO<br>This material is based upon work augusted by the U.S. Department of Energy Office of Science under Cooperative Agreement DE-SC0000601. the State of Michigan and Michigan<br>State University. Michigan State Univ

## Evaluating Thermodynamic and Transport **Thermodynamic and Transport<br>Properties - CoolProp<br>itute of Standards and Technology (NIST) has a primary<br>pp and disseminate Standard Reference Data (SRD) for**

- **Evaluating Thermodynamic and Transport**<br>**Properties CoolProp**<br>**The National Institute of Standards and Technology (NIST) has a primary<br>function to develop and disseminate Standard Reference Data (SRD) for<br>the thermo-phy Evaluating Thermodynamic and Transport**<br>**Properties - CoolProp**<br>The National Institute of Standards and Technology (NIST) has a primary<br>function to develop and disseminate Standard Reference Data (SRD) for<br>the thermo-phys **Evaluating Thermodynamic and Transport**<br>**Properties - CoolProp**<br>The National Institute of Standards and Technology (NIST) has a primary<br>function to develop and disseminate Standard Reference Data (SRD) for<br>the thermo-phys **Evaluating Thermodynamic and Transform Properties - CoolProp**<br>The National Institute of Standards and Technology (NIST)<br>function to develop and disseminate Standard Reference L<br>the thermo-physical properties of fluids and **Evaluating Thermodynamic and Transport**<br> **Properties - CoolProp**<br> **The National Institute of Standards and Technology (NIST) has a primary function to develop and disseminate Standard Reference Data (SRD) for the thermo-p Evaluating Thermodynamic and Transport**<br> **Properties - CoolProp**<br>
The National Institute of Standards and Technology (NIST) has a primary<br>
function to develop and disseminate Standard Reference Data (SRD) for<br>
the thermo-**Evaluating Thermodynamic and Transp**<br>**Properties - CoolProp**<br>The National Institute of Standards and Technology (NIST) has a<br>function to develop and disseminate Standard Reference Data (S<br>the thermo-physical properties of THE National Institute of Standards and Technology (NIST) has a primary<br>
function to develop and disseminate Standard Reference Data (SRD) for<br>
the thermo-physical properties of fluids and fluid mixtures of interest to the
- 
- 
- Function to develop and disseminate Standard Reference Data (SRD) for<br>the thermo-physical properties of fluids and fluid mixtures of interest to the<br>industrial and scientific communities.<br>SRD for fluids can be obtained fro the thermo-physical properties of fluids and fluid mixtures of interest to the<br>industrial and scientific communities.<br>SRD for fluids can be obtained from NIST Reference Fluid Thermodynamic<br>and Transport Properties Database industrial and scientific communities.<br>
SRD for fluids can be obtained from NIST Reference Fluid Thermodynamic<br>
and Transport Properties Database (NIST-REFPROP) – Cover wide range<br>
of fluids and mixtures, but fee based.<br>
N SRD for fluids can be obtained from NIST Ref<br>and Transport Properties Database (NIST-RE<br>of fluids and mixtures, but fee based.<br>NIST SRD for some pure fluids is implemente<br>CoolProp is a C++ library that implements -<br>equatio

http://www.coolprop.org/fluid\_properties/PurePseudoPure.html#list-of-fluids

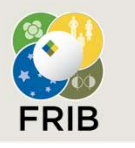

Week Slide 2

## Evaluating Thermodynamic and Transport **Thermodynamic and Transport**<br>**Properties - CoolProp**<br>The is a C++ library, but it can be of interest to use this<br>The programming/software environments. For that reason,

- **Evaluating Thermodynamic and Transport**<br>**Properties CoolProp**<br>**EXECT DEPTOP**<br>**EXECT DEPTOP**<br>Interval for the of interest to use this<br>library from other programming/software environments. For that reason,<br>wrappers have b **Evaluating Thermodynamic and Transport**<br>**Properties - CoolProp**<br>CoolProp at its core is a C++ library, but it can be of interest to use this<br>library from other programming/software environments. For that reason,<br>wrappers **Evaluating Thermodynamic and Transport**<br>**Properties - CoolProp**<br>CoolProp at its core is a C++ library, but it can be of interest to use this<br>library from other programming/software environments. For that reason,<br>wrappers **Evaluating Thermodynamic and Transport**<br>**Properties - CoolProp**<br>CoolProp at its core is a C++ library, but it can be of interest to use this<br>library from other programming/software environments. For that reason,<br>wrappers **Evaluating Thermodynamic and Transport**<br> **Properties - CoolProp**<br> **CoolProp**<br> **Example 1** CoolProp at its core is a C++ library, but it can be of interest to use this<br>
library from other programming/software environments. **Evaluating Thermodynamic and Transport**<br> **Properties - CoolProp**<br> **CoolProp**<br> **CoolProp** at its core is a C++ library, but it can be of interest to use this<br>
library from other programming/software environments. For that
- 
- 

https://sourceforge.net/projects/coolprop/files/CoolProp/6.4.1/Installers/Windows/

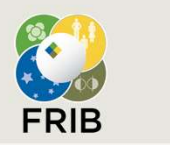

## Using CoolProp

Using CoolPro<br>MS-Excel function<br>FropsSI(Output, Input\_1, Value\_1, Input\_

- **Using CoolProp**<br>scel function<br>=PropsSI(Output, Input\_1, Value\_1, Input\_2, Value\_2, Fluid)<br>blete list of fluids can be found in Using CoolProp<br>
• MS-Excel function<br> *=PropsSI(Output, Input\_1, Value\_1, Input\_2, Value\_2, Fluid)*<br>
• Complete list of fluids can be found in –<br>
http://www.coolprop.org/fluid\_properties/PurePseudoPure.html#list-of-fluids<br> http://www.coolprop.org/fluid\_properties/PurePseudoPure.html#list-of-fluids
- 

Using Coo<br>
• MS-Excel function<br> *=PropsSI(Output, Input\_1, Value\_1,*<br>
• Complete list of fluids can be found in –<br>
<u>http://www.coolprop.org/fluid\_properties/P</u><br>
• For example,<br> *=PropsSI("T","P",101325,"Q",0,"Helprovides t* =PropsSI("T","P",101325,"Q",0,"Helium") MS-Excel function<br>
=PropsSI(Output, Input\_1, Value\_1, Input\_2, Value\_2, Fluid)<br>
• Complete list of fluids can be found in –<br>
http://www.coolprop.org/fluid\_properties/PurePseudoPure.html#list-of-fluids<br>
• For example,<br>
=Pro pressure. =PropsSI(Output, Input\_1, Value\_1, Input\_<br>
• Complete list of fluids can be found in –<br>
http://www.coolprop.org/fluid\_properties/PurePse<br>
• For example,<br>
=PropsSI("T","P",101325,"Q",0,"Helium")<br>
provides the saturation tem example: The filials can be found in -<br>plete list of fluids can be found in -<br>www.coolprop.org/fluid\_properties/PurePseudoPure.html#list-of-is<br>xample,<br>=PropsSI("T","P",101325,"Q",0,"Helium")<br>she saturation temperature of h 9 Complete list of fluids can be found in  $-\frac{http://www.coolprop.org/fluid\_properties/PurePseudoPure.html\#list-of-fluids)}{http://www.coolprop.org/fluid\_properties/PurePseudoPure.html\#list-of-fluids)}$ <br>
9 For example,<br>  $=$ PropsSI("T","P",101325,"Q",0,"Helium")<br>
provides the saturation temperature of helium at 1.0 atm (1013

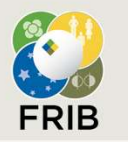

# Using CoolProp (Contd.)<br>meters

### Some common parameters

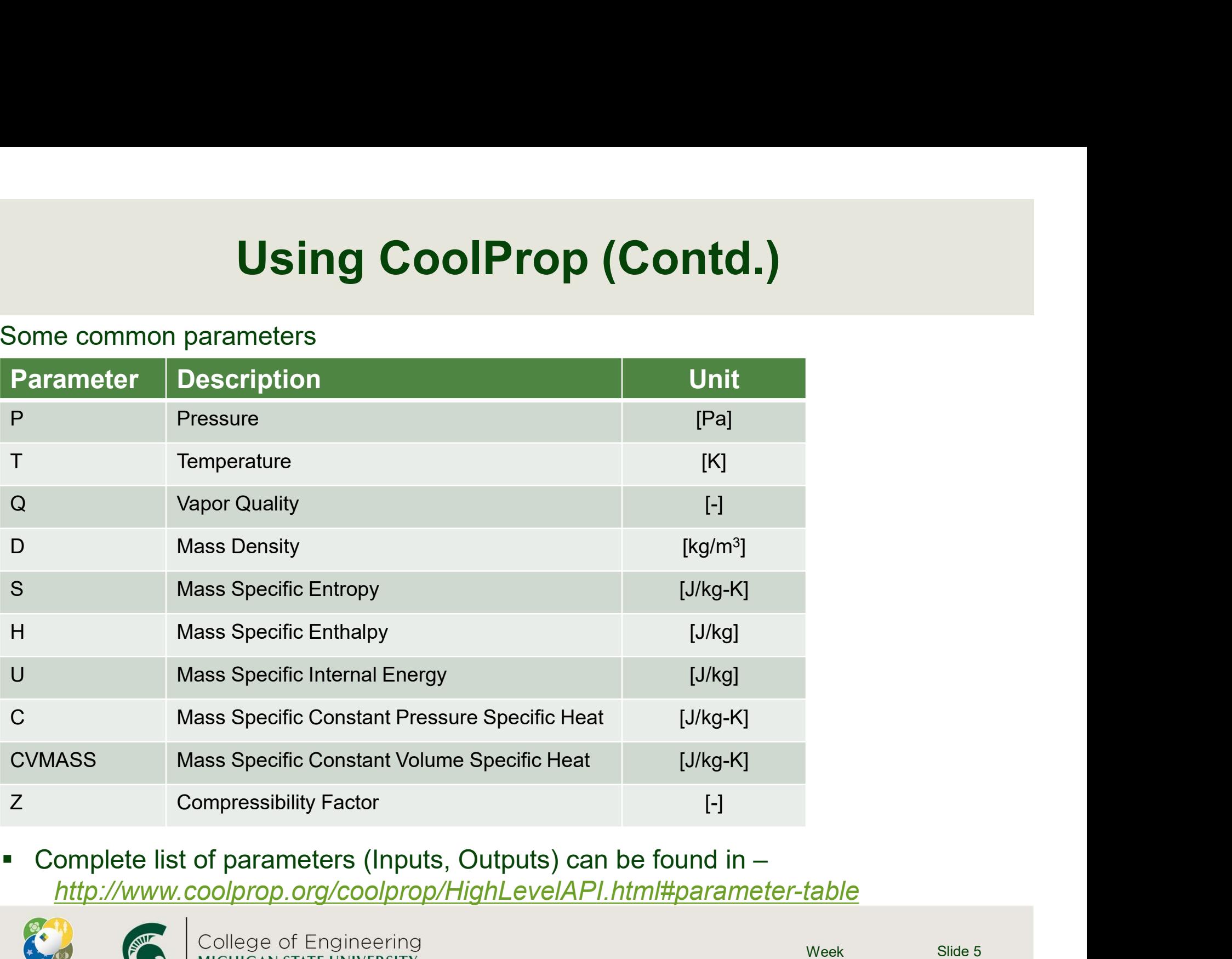

http://www.coolprop.org/coolprop/HighLevelAPI.html#parameter-table

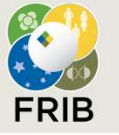

## Using CoolProp

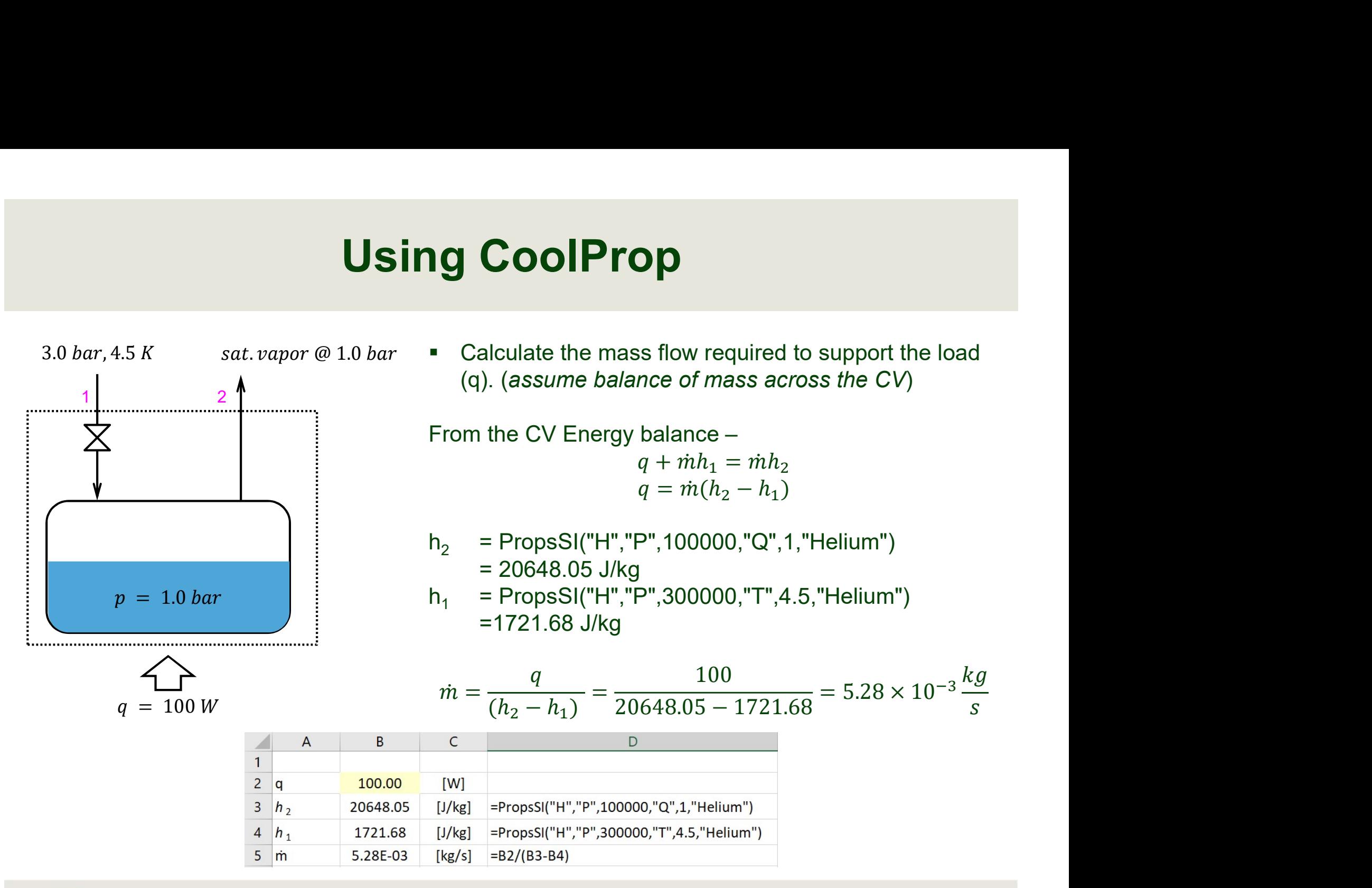

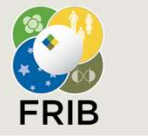